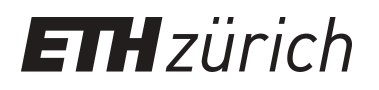

# A Unified Benchmarking Platform for UQ Algorithms in UQLab

**Other Conference Item**

**Author(s):** Hlobilová, Adéla; [Marelli, Stefano](https://orcid.org/0000-0002-9268-9014) D; [Sudret, Bruno](https://orcid.org/0000-0002-9501-7395) D

**Publication date:** 2024-02-29

**Permanent link:** <https://doi.org/10.3929/ethz-b-000662725>

**Rights / license:** [Creative Commons Attribution-NonCommercial 4.0 International](http://creativecommons.org/licenses/by-nc/4.0/)

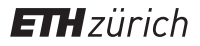

A Unified **Benchmarking** Platform for UQ Algorithms in UQLab

SIAM UQ24

**A. Hlobilová, S. Marelli & B. Sudret** February 29, 2024

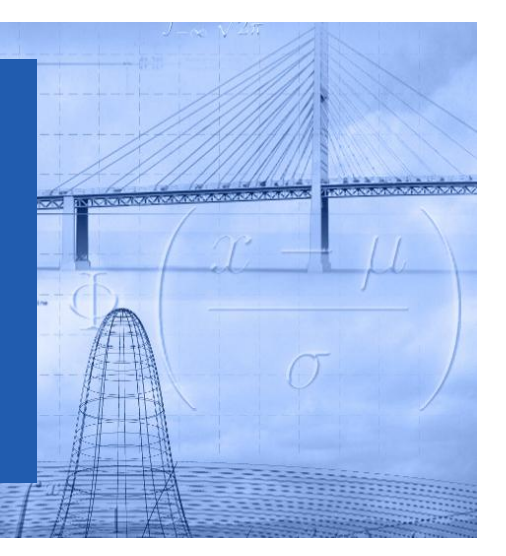

# **Outline**

- 1. Why is benchmarking essential?
- 2. Ingredients of a benchmark study
- 3. Demo No. 1: Live module presentation (A toy benchmark analysis)
- 4. Demo No. 2: Live module presentation (Post-processing of a real benchmark)
- 5. Summary

# Why is benchmarking essential?

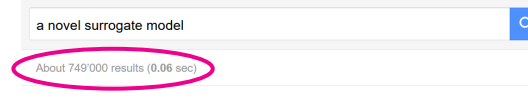

#### A novel sequential design strategy for global surrogate modeling K Crombecq, L De Tommasi... - Proceedings of the ..., 2009 - ieeexplore.ieee.org

Please note that global surrogate modeling differs from local surrogate modeling in the way the surrogate models are employed. In local surrogate modeling, local models are used to ... Save 55 Cite Cited by 156 Related articles All 11 versions

#### **IHTMLI Smart sampling algorithm for surrogate model development** SS Garud, IA Karimi, M Kraft - Computers & Chemical Engineering, 2017 - Elsevier

... Furthermore, numerical models ... model into a computationally inexpensive surrogate model that captures its essential features with prescribed numerical accuracy. Surrogate modelling, ... ☆ Save 59 Cite Cited by 82 Related articles All 3 versions Web of Science: 51

#### **IHTMLI Surrogate modelling for sustainable building design-A review** P Westermann, R Evins - Energy and Buildings, 2019 - Elsevier

... surrogate model type. Based on the literature major research trends are extracted and useful practical aspects outlined. As surrogate modelling ... to make surrogate modelling accessible ... Save 59 Cite Cited by 149 Related articles All 2 versions Web of Science: 81

**IHTMLI An adaptive hybrid surrogate model** J Zhang, S Chowdhury, A Messac - Structural and Multidisciplinary ..., 2012 - Springer

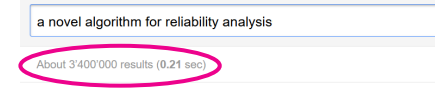

#### A novel algorithm for structural reliability analysis based on finite step length and Armijo line search

 $\alpha$ 

P Huang, HZ Huang, T Huang - Applied Sciences, 2019 - mdpi.com

This paper presents a novel algorithm for structural reliability analysis based on the finite Rakwitz-Fiessler (HL-RF) algorithm that may be subjected to non-convergence in the first-order ... Save 99 Cite Cited by 16 Related articles All 4 versions Web of Science: 11 80

#### **IHTMLI Novel algorithms for reliability** evaluation of remotely deployed wireless sensor networks

C Chowdhury, N Aslam, G Ahmed... - Wireless Personal .... 2018 - Springer

... This paper investigates reliability analysis and makes two contributions. First, an algorithm based ... We propose two **novel algorithms** to calculate reliability. An Ordered Binary Decision ... Save **59** Cite Cited by 16 Related articles All 5 versions Web of Science: 8

#### A novel algorithm on network reliability analysis

#### J Xiong, W Gong - 10th International Conference on ..., 2003 - ieeexplore.ieee.org

... a novel algorithm for network reliability analysis in this paper. The algorithm is based on rational approximation. It uses rational functions to estimate the transformed reliability function. It ... Save **99** Cite Cited by 7 Related articles

# Why is benchmarking essential?

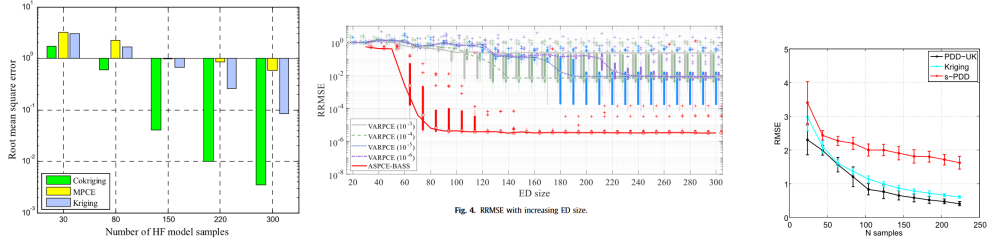

Fig. 1. RMSE of surrogate models for Ishigami function.

Fig. 3. TEST 1: Mean RMSE convergence comparison between Ordinary Kriging, sparse PDD and coupled PDD-UK metamodels,  $m = 5$ .

Shang, X. et al. (2023). An efficient multi-fidelity Kriging surrogate model-based method for global sensitivity analysis. Reliability Engineering & System Safety 229, 108858. [doi](https://doi.org/10.1016/j.ress.2022.108858) G Zhang, B.-Y. & Ni, Y.-Q. (2023). A novel sparse polynomial chaos expansion technique with high adaptiveness for surrogate modelling. Applied Mathematical Modelling 121, 562-585, [doi](https://doi.org/10.1016/j.apm.2023.05.005) [7] Cortesi, A. F., Jannoun, G., & Congedo, P. M. (2019). Kriging-sparse Polynomial Dimensional Decomposition surrogate model with adaptive refinement. Journal of Computational Physics, 380, 212-242. [doi](https://doi.org/10.1016/j.jcp.2018.10.051) M

# Why is benchmarking essential?

SIAM/ASA J. UNCERTAINTY QUANTIFICATION © 2021 Society for Industrial and Applied Mathematics Vol. 9, No. 2, pp. 593–649 and American Statistical Association

#### Sparse Polynomial Chaos Expansions: Literature Survey and Benchmark<sup>∗</sup>

Nora Lüthen!, Stefano Marelli!, and Bruno Sudret!

Abstract. Sparse polynomial chaos expansions (PCE) are a popular surrogate modelling method that takes advantage of the properties of PCE, the sparsity-of-effects principle, and powerful sparse regression solvers to approximate computer models with many input parameters, relying on only a few model evaluations. Within the last decade, a large number of algorithms for the computation of sparse PCE have been published in the applied math and engineering literature. We present an extensive review of the existing methods and develop a framework for classifying the algorithms. Furthermore, we conduct a unique benchmark on a selection of methods to identify which approaches work best in practical applications. Comparing their accuracy on several benchmark models of varying dimensionality and complexity, we find that the choice of sparse regression solver and sampling scheme for the computation of a sparse PCE surrogate can make a significant difference of up to several orders of magnitude in the resulting mean-squared error. Different methods seem to be superior in different regimes of model dimensionality and experimental design size.

Key words. uncertainty quantification, surrogate modelling, sparse regression, sparse polynomial chaos expan-

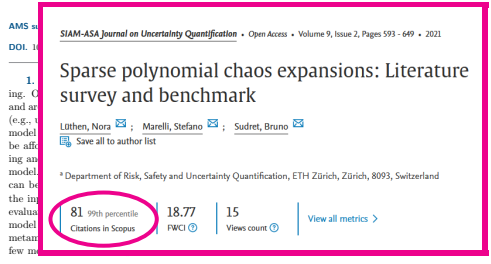

#### Structural Safety 96 (2022) 102174 Contents lists available at ScienceDirect Structural Safety journal homepage: www.elsevier.com/locate/strusafe Active learning for structural reliability: Survey, general framework and benchmark Maliki Moustapha <sup>∗</sup> , Stefano Marelli, Bruno Sudret *Chair of Risk, Safety and Uncertainty Quantification, ETH Zurich, Stefano-Franscini-Platz 5, 8093 Zurich, Switzerland* A R T I C L E I N F O A B S T R A C T *Keywords:* Active learning methods have recently surged in the literature due to their ability to solve complex structural reliability problems within an affordable computational cost. These methods are designed by adaptively build-Structural Research ing an inexpensive surrogate of the original limit-state function. Examples of such surrogates include Gaussian Active learning Surrogate models process models which have been adopted in many contributions, the most popular ones being the efficient Benchmark global reliability analysis (EGRA) and the active Kriging Monte Carlo simulation (AK-MCS), two milestone Gaussian process (Kriging) contributions in the field. In this paper, we first conduct a survey of the recent literature, showing that most Polynomial chaos expansions Volume 96 · May 2022 · Article number 102174 by combining the following four ingredients or modules: surrogate model, reliability estimation algorithm, learning function and stopping criterion. Using this framework, we devise 39 strategies for the solution of 20 g for structural reliability: Survey,  $\frac{1}{k}$ work and benchmark  $\begin{bmatrix} \frac{1}{2} \end{bmatrix}$ **1.** Moustapha, Maliki  $\rightarrow$ ; Marelli, Stefano; Sudret, Bruno **R.** Save all to author list (*)* d*.* (*1*) d*.* (*1*) d*.* (*1*) d. as<mark>se</mark>ssment of complex engineering systems. Such systems are affected systems. Such systems are affected are affected as affected and systems are affected as affected and systems. Such systems are affected as a system of by the Chair of Risk, Safety and Uncertainty Quantification, ETH Zurich, Stefano-Franscini-Platz 5, Zurich, 8093, Pe Switzerland development of a rich variety of techniques [1–3]. These techniques can be broadly grouped in several classes. These include *approximation* simply because of an incomplete or lack of knowledge (*e.g.*, in the *methods*, where the limit-state function is linearized (or otherwise  $n$ destructures assessment of existing structures  $\mathcal{L}$ approximated) around a so-called design point, *e.g.*, the most probable analysis aims at assessing the effects of such uncertainties, by estimat- $56$  some necreatile  $9.98$  40 failure point (MPFP) in a suitably transformed probabilistic input space. View all metrics  $\ge$  $\overline{\text{Citations}}$  in Scopus **A** PWCI  $\textcircled{?}$  Views count  $\textcircled{?}$ uncertainties are represented through a set of representation parameters ∈ mation of the failure probability. This class includes the well-known

#### $FTH$  zürich **https://doi.org/10.1137**

first-order and second-order reliability methods (FORM and SORM) [4, 5]. This family, however, is known to suffer severe limitations when

 *⊂* R completely defined by their joint probability distribution function (PDF) . These parameters represent the state of the system,

# The UQLAB software framework

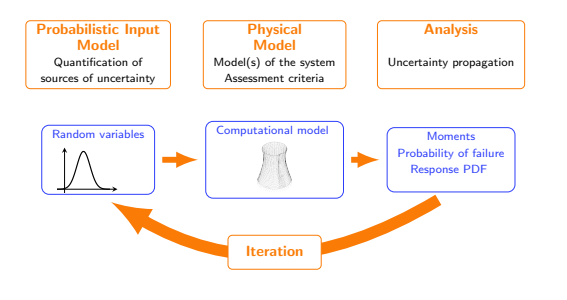

- Matlab-based high-level language
- Complete framework for uncertainty quantification
- ▶ BSD license: completely open-source for both academia and industry
- Approx. 6.8k unique users from 90+ countries
- ▶ 1500+ combined citations on Google Scholar since 2014

#### Continuously developed/updated by the RSUQ Chair @ETH Zurich

Marelli, S. & Sudret, B. (2014). UQLab: A framework for uncertainty quantification in Matlab. Proc. 2nd Int. Conf. on Vulnerability, Risk Analysis and Management (ICVRAM2014), Liverpool, United Kingdom, 2554-2563. doi[:10.3929/ethz-a-010238238](https://doi.org/10.3929/ethz-a-010238238) W

# Our proposal

- ▶ Unified, standardized, and objective way to evaluate the performance of algorithms against established standards
- ▶ Curated database containing datasets, configurations, algorithms, and performance measures
- ▶ Sets of settings of competitors tailored for specific benchmark case scenarios
- ▶ Reduce the workload and time investment for researchers

# **Outline**

### 1. Why is benchmarking essential?

### 2. Ingredients of a benchmark study

3. Demo No. 1: Live module presentation (A toy benchmark analysis)

4. Demo No. 2: Live module presentation (Post-processing of a real benchmark)

5. Summary

# Ingredients of a benchmark study

- ▶ Bench cases
- ▶ Competitors
- ▶ Performance measures
- ▶ Post-processing of the results

#### Additional features

- ▶ Library
- ▶ Dispatch of computations (HPC)

# Bench cases

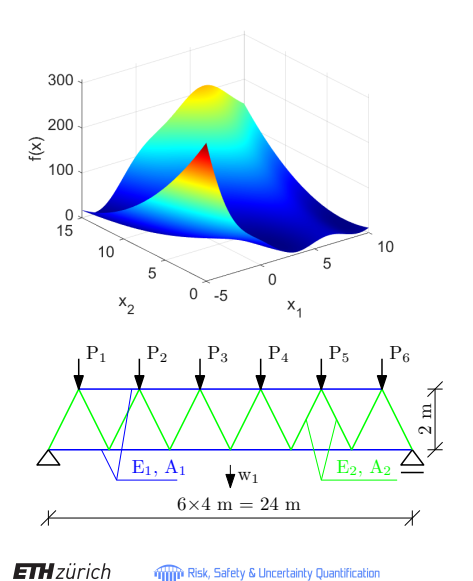

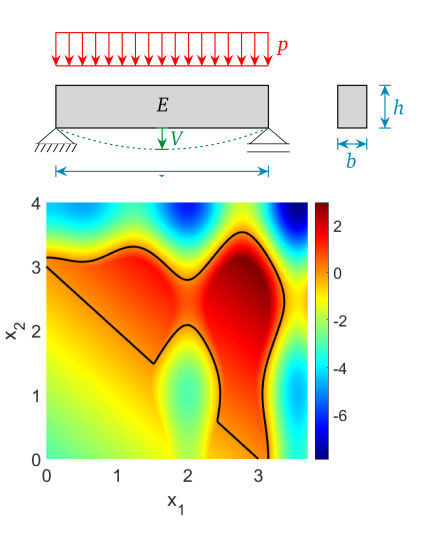

# Bench cases

- ▶ Described by
	- **–** a computational model with an associated set of probability distributions, or
	- **–** datasets
- ▶ Example: Borehole model for surrogate modeling

$$
f(X)=\frac{2\pi T_u(H_u-H_l)}{\left(\frac{r}{r_w}\right)\left(1+\frac{2LT_u}{\left(\frac{r}{r_w}\right)r_w^2K_w}+\frac{T_u}{T_l}\right)}\frac{\frac{\text{Vadiable}\quad \text{Dosepholo}\ (m)}{\text{Radius of bielrolo}\ (m)}}{\sum\limits_{H_1,\text{Riemensisability of upper singularity}\ (M\ \text{log} \ (m^2/\gamma r))\ (M\ \text{log} \ (m^2/\gamma r))\ (M\ \text{
$$

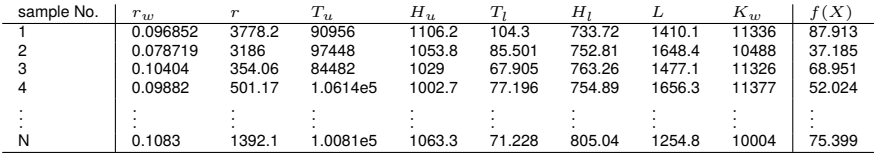

# **Competitors**

### Potential competitors for benchmarking

- ▶ Metamodels
- $\blacktriangleright$  Reliability analysis
- ▶ Classifiers
- ▶ Samplers
- ▶ [Robust] Optimization algorithms
- ▶ Bayesian inference/inversion
- ▶ [Sensitivity analysis (specific measures, such as ANOVA)]

### **Competitors Metamodels**

- ▶ Configuration parameters:
	- **–** Metamodel family
	- **–** Smoothness (degree/covariance)
	- **–** Sparsity
	- **–** Optimization algorithms
	- **–** Adaptivity
- ▶ Example: Kriging
	- **–** Correlation families (exponential/Matern/...)
	- **–** Optimization algorithms (BFGS, GA)
	- **–** Regression vs interpolation

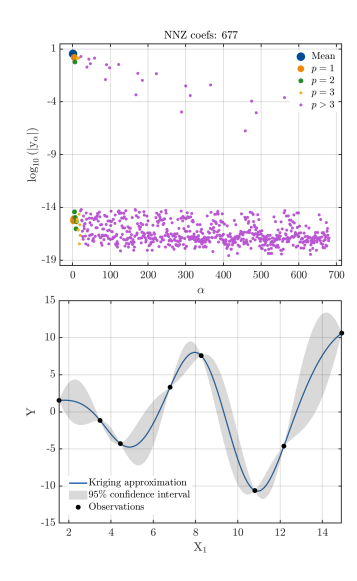

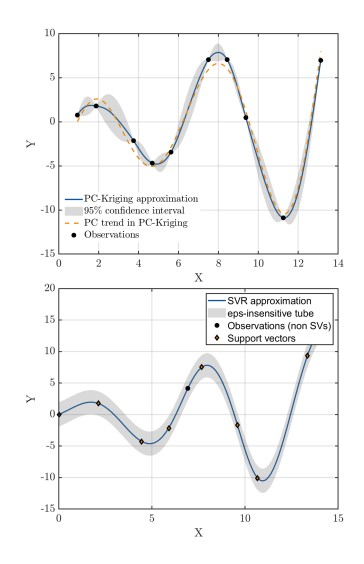

# Performance measures

### Why are performance measures computed?

- ▶ Comparing different algorithms
- ▶ Assessing accuracy and precision of the algorithm
- ▶ Improving algorithm development

### Typical performance measures

- ▶ Accuracy prediction (e.g., RMSE, MAE, or Rˆ2)
- $\blacktriangleright$  Convergence analysis (e.g., probability of failure or reliability index)
- ▶ Computational efficiency (costs)
- $\blacktriangleright$  Robustness (e.g., by cross-validation)

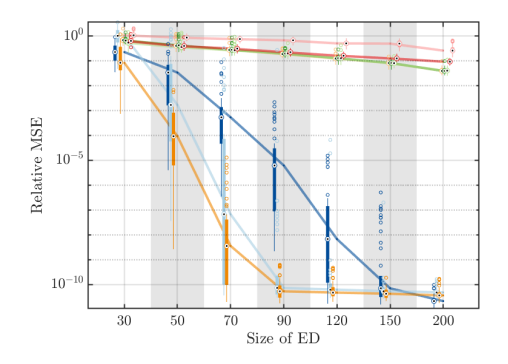

# Analysis, and aggregating & post-processing results

### Let's run the benchmarking analysis!

- ▶ Assemble all combinations of bench cases and competitors
- ▶ Run the competitors to obtain performance measures

### What should be included in post-processing?

- $\blacktriangleright$  Brief overview of the analysis
- ▶ Aggregating results
- $\blacktriangleright$  Book-keeping / Interactive results
- ▶ Ranking
- ▶ Graphical representation of results

# Library

### Purpose of the library

▶ To provide a **curated, standardized, and comprehensive collection** of benchmark cases, settings, and results for evaluating and comparing the performance of newly implemented algorithms

#### What should be stored in the library?

- ▶ **Bench case inputs:** Input data for benchmark cases
- ▶ **Competitor settings:** Settings used by previously analyzed competitors during benchmark analysis
- ▶ **Unified benchmark results:** Exhaustive collection of benchmark results
- ▶ **Curated competitor settings:** Specified sets of settings for competitors, tailored for specific benchmark cases

# **Outline**

1. Why is benchmarking essential?

2. Ingredients of a benchmark study

### 3. Demo No. 1: Live module presentation (A toy benchmark analysis)

4. Demo No. 2: Live module presentation (Post-processing of a real benchmark)

5. Summary

### Demo No. 1 Run the live demo in MATLAB

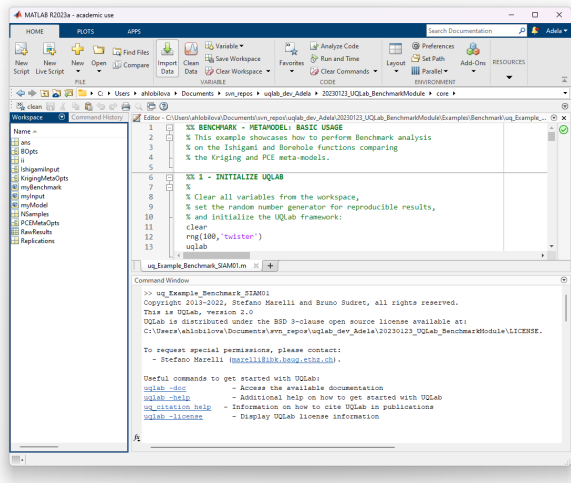

**ETH**zürich

### Demo No. 1 Initialization

Goal: Initialize UQLab and the Benchmark module using the Metamodel benchmark type

```
%% 1 - INITIALIZE UQLAB
%
% Clear all variables from the workspace ,
% set the random number generator for reproducible results ,
% and initialize the UQLab framework :
clear , clc
rng (100 , 'twister ')
uqlab
%% 2 - SETUP THE SURROGATE MODELLING BENCHMARK
%
% Select the benchmark tool and the benchmark type case :
BOpts . Type = 'Benchmark ';
BOpts . BenchmarkType = 'Metamodel ';
```
#### Demo No. 1 Bench case: Ishigami function

Goal: Bench case #1 with 3 different experimental designs (30, 50, and 70 samples) and 10 different replications (by using a user-defined input and model)

```
%% 3 - BENCH CASES
%% 3.1 - ISHIGAMI FUNCTION
BOpts . BenchCases (1) . Name = 'Ishigami function ';
%% 3.1.1 - CO MP UT ATI ON AL MODEL
BOpts . BenchCases (1) . Model . mFile = ' uq_ishigami ';
%% 3.1.2 - PR OB AB ILI ST IC INPUT MODEL
for i = 1:3IshigamiInput . Marginals (ii) . Type = 'Uniform ';
    IshigamiInput. Marginals (ii) . Parameters = [-pi pi];
end
B0pts. BenchCases (1). Input = IshigamiInput:
%% 3.1.3 - EXPERIMENTAL DESIGN AND VALIDATION SETS
NSamples = [30 , 50 , 70];
Replications = 10;
BOpts . BenchCases (1) . ExpDesigns = struct ('NSamples ', num2cell ( NSamples ) , ...
                                             ' Replications', Replications);
BOpts . BenchCases (1) . ValidationSet . NSamples = 1e4;
```
### Demo No. 1 Bench case: Borehole function

Goal: Bench case #2 with 3 different experimental designs (30, 50, and 70 samples) and 10 different replications (by using UQLab-defined input and model)

```
%% 3.2 - BOREHOLE FUNCTION
ug BoreholeInputModel:
BOpts . BenchCases (2) . Name = 'Borehole function ';
%% 3.2.1 - CO MP UT ATI ON AL MODEL
BOpts . BenchCases (2) . Model = myModel ;
%% 3.2.2 - PR OB AB ILI ST IC INPUT MODEL
BOpts . BenchCases (2) . Input = myInput ;
%% 3.2.3 - EXPERIMENTAL DESIGN AND VALIDATION SETS
NSamples = [30 , 50 , 70];
Replications = 10;
BOpts . BenchCases (2) . ExpDesigns = struct ('NSamples ', num2cell ( NSamples ) , ...
                                             ' Replications', Replications);
BOpts . BenchCases (2) . ValidationSet . NSamples = 1e4;
```
### Demo No. 1 Competitors: PCE, Kriging

Goal: Set up PCE and Kriging competitors with (almost) default options

```
%% 4 - COMPETITORS
%% 4.1 PCE
PCEMetaOpts . Type = 'MetaModel ';
PCEMetaOpts . MetaType = 'PCE ';
PCEMetaOpts . Degree = 1:15;
PCEMetaOpts. Method = 'LARS':
BOpts . Competitors (1) . MetaOpts = PCEMetaOpts ;
BOpts. Competitors (1). Name = 'PCE (LARS, d=1:15)';
%% 4.2 Kriging
KrigingMetaOpts . Type = 'Metamodel ';
KrigingMetaOpts . MetaType = 'Kriging ';
KrigingMetaOpts . Corr . Family = ' Exponential ';
BOpts . Competitors (2) . MetaOpts = KrigingMetaOpts ;
BOpts . Competitors (2) . Name = 'Ordinary Kriging ( Exponential corr . family )';
```
### Demo No. 1 Run and post-process the analysis

```
%% 5 - GENERATE AND RUN THE BENCHMARK
myBenchmark = uq_createAnalysis (BOpts);
```
*%% 6 - P O S T P R O C E S S I N G % Print a summary of the resulting analysis* uq\_print ( myBenchmark )

*% Create a graphical r e p r e s e n t a t i o n of the results* uq\_display(myBenchmark, 'full')

*%% 7 - STORING BENCHMARKING ANALYSIS DATA* uq\_saveToLibrary ( myBenchmark ,' myNewFancyLibrary . mat ')

### Demo No. 1 **Results**

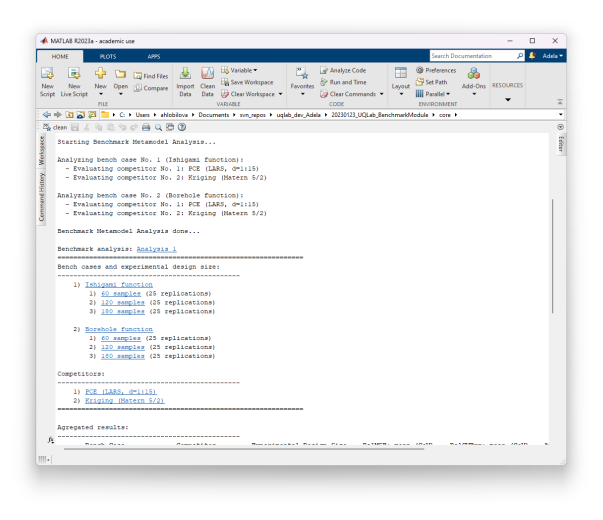

**ETH** zürich **William** Risk, Safety & Uncertainty Quantification

# **Outline**

1. Why is benchmarking essential?

2. Ingredients of a benchmark study

3. Demo No. 1: Live module presentation (A toy benchmark analysis)

4. Demo No. 2: Live module presentation (Post-processing of a real benchmark)

5. Summary

### Demo No. 2: Post-processing of a real benchmark Run the live demo in MATLAB

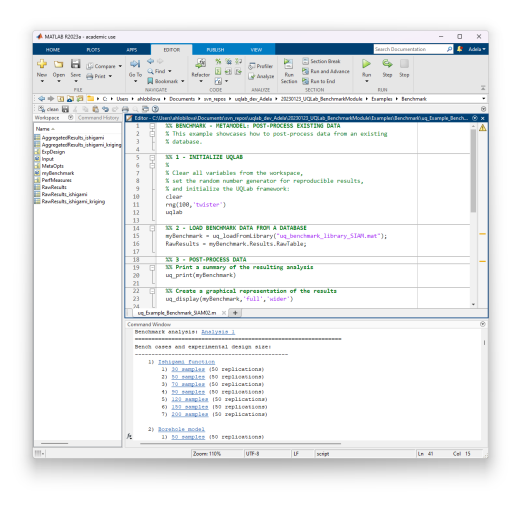

### Demo No. 2: Post-processing of a real benchmark Bench cases

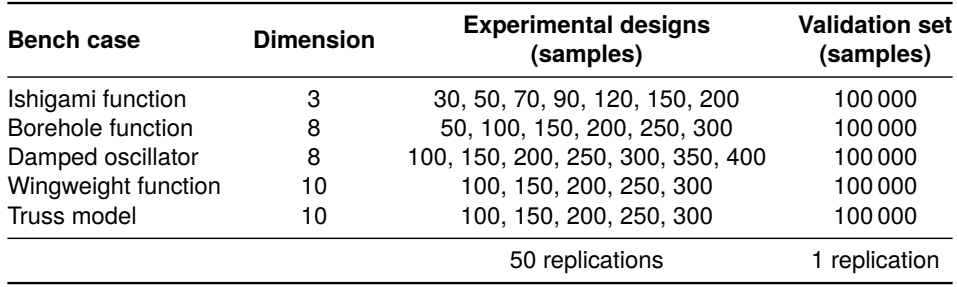

### Demo No. 2: Post-processing of a real benchmark **Competitors**

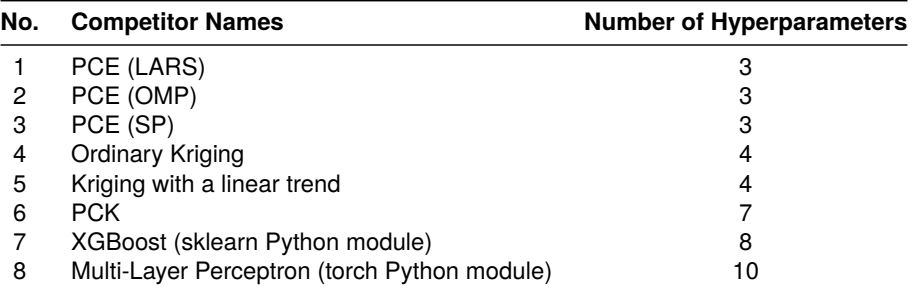

### Demo No. 2: Post-processing of a real benchmark Results in MATLAB

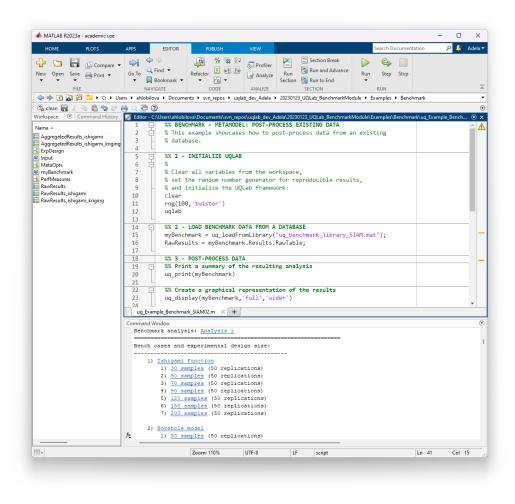

# **Outline**

- 1. Why is benchmarking essential?
- 2. Ingredients of a benchmark study
- 3. Demo No. 1: Live module presentation (A toy benchmark analysis)
- 4. Demo No. 2: Live module presentation (Post-processing of a real benchmark)
- 5. Summary

# Summary

We propose a flexible framework to fairly and efficiently compare the performance of surrogate models:

- ▶ Selection of benchmark cases
- ▶ Selection of competitors
- $\blacktriangleright$  Natively enabling replications
- ▶ Standardized performance measures
- $\blacktriangleright$  Integration of data from third-party packages
- ▶ Archiving through open-source libraries of pre-computed performances

# Next steps

- $\blacktriangleright$  Finalizing the current state (external competitors called by the benchmark module, asynchronous computation, etc.)
- ▶ Release the software into UQLAB Version 2.2, scheduled for late Q2, 2024
- ▶ After populating the benchmark library, open access to contributors from different fields to cater to a larger audience
- $\blacktriangleright$  Extend benchmarking functionality to different types of analysis (e.g., Bayesian calibration, sensitivity analysis, optimization, etc.)
- $\triangleright$  Post a public challenge for datasets and algorithms on our online community [UQWorld](https://uqworld.org)  $\mathbb{Z}$ , which counts hundreds of users from different fields of applied science and engineering

# Questions?

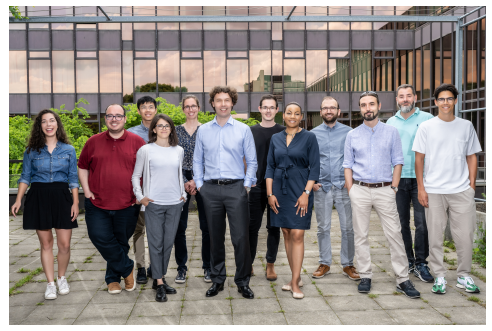

**Chair of Risk, Safety & Uncertainty Quantification <www.rsuq.ethz.ch>**

### **Thank you very much for your attention!**

#### **The Uncertainty Quantification Software <www.uqlab.com>**

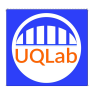

**<www.uqpylab.uq-cloud.io>**

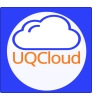

**The Uncertainty Quantification Community <www.uqworld.org>**

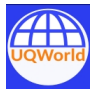

**ETH** zürich

# BACKUP SLIDES

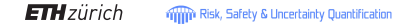

#### Live demo No. 1: Results Benchmark analysis info

>> ug Example Benchmark SIAM01 Copyright 2013-2022, Stefano Marelli and Bruno Sudret, all rights reserved. This is UOLah, version 2.0 UOLab is distributed under the BSD 3-clause open source license available at: C:\Users\ahlobilova\Documents\svn repos\uqlab dev Adela\20230123 UQLab BenchmarkModule\LICENSE.

To request special permissions, please contact:

- Stefano Marelli (marelli@ibk.baug.ethz.ch).

Useful commands to get started with UOLab:

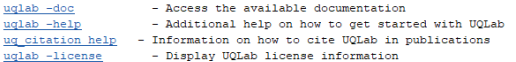

Initialization of the Benchmark Analysis done at 14-Feb-2024 15:59:58...

Starting Benchmark Metamodel Analysis...

Analyzing bench case No. 1 (Ishigami function):

- Evaluating competitor No. 1: PCE (LARS, d=1:15)
- Evaluating competitor No. 2: Kriging (Matern 5/2)

Analyzing bench case No. 2 (Borehole function):

- Evaluating competitor No. 1: PCE (LARS, d=1:15)
- Evaluating competitor No. 2: Kriging (Matern 5/2)

Benchmark Metamodel Analysis done in 5 minutes and 12 seconds

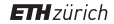

#### Benchmark amalysis: Analysis 1

Bench cases and experimental design size:

#### 1) Ishigami function

1) 30 samples (10 replications)

2) 50 samples (10 replications)

3) 70 samples (10 replications)

#### 2) Borehole function

1) 30 samples (10 replications)

- 2) 50 samples (10 replications) 3) 70 samples (10 replications)
- 

#### Competitors:

1) PCE (LARS, d=1:15)

#### 2) Ericino (Matern 5/2)

#### Acreoated results:

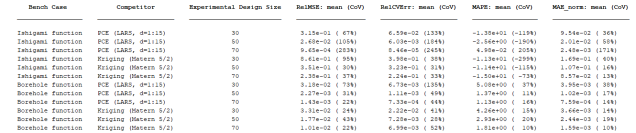

Useful functions for post-processing data in Benchmark module:

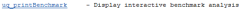

ug filterBenchmark - Filter benchmark data

uq getDetails - Get details about a particular test case

ug appregateResults - Appregate data from the benchmarking analysis for the replicated datasets

uq saveToLibrary - Save data to a new library or add data to an existing library

ug loadFromLibrary - Load data from a library to UQLab

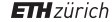

#### Live demo No. 1: Results Benchmark analysis post-processing: uq\_print, filtering

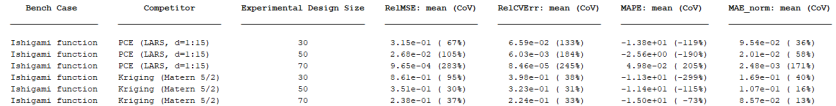

#### Benchmark analysis: Analysis 1

#### Bench cases and experimental design size:

#### 1) Ishigami function

1) 30 samples (10 replications)

2) 50 samples (10 replications)

3) 70 samples (10 replications)

#### 2) Borehole function

1) 30 samples (10 replications)

2) 50 samples (10 replications)

3) 70 samples (10 replications)

#### Competitors:

1) PCE (LARS, d=1:15)

2) Kriging (Matern 5/2)

#### Live demo No. 1: Results Benchmark analysis post-processing: uq\_print, filtering

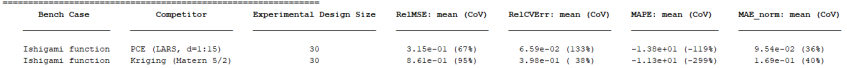

Benchmark analysis: Analysis 1

Bench cases and experimental design size:

1) Ishigami function

1) 30 samples (10 replications) 2) 50 samples (10 replications)

3) 70 samples (10 replications)

2) Borehole function

1) 30 samples (10 replications) 2) 50 samples (10 replications)

3) 70 samples (10 replications)

Competitors:

1) PCE (LARS, d=1:15)

2) Kriging (Matern 5/2)

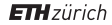

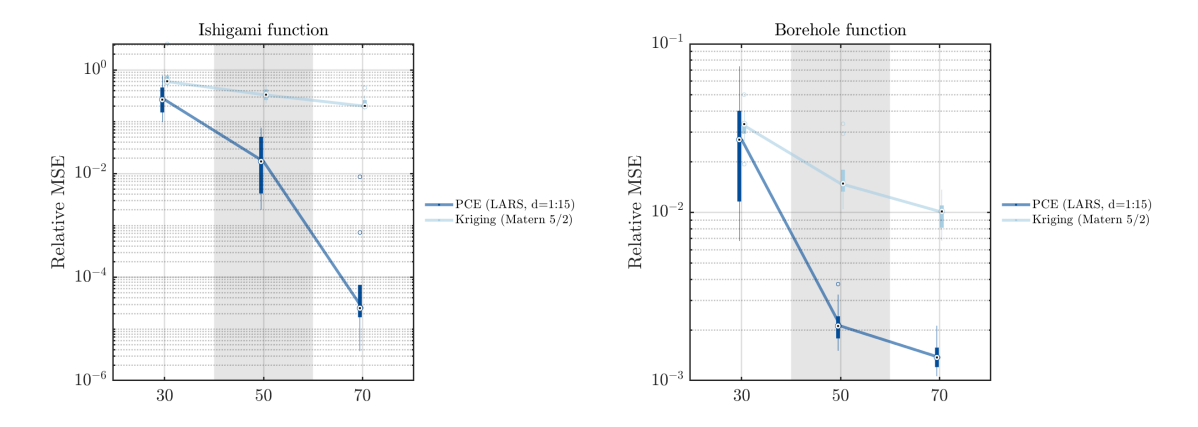

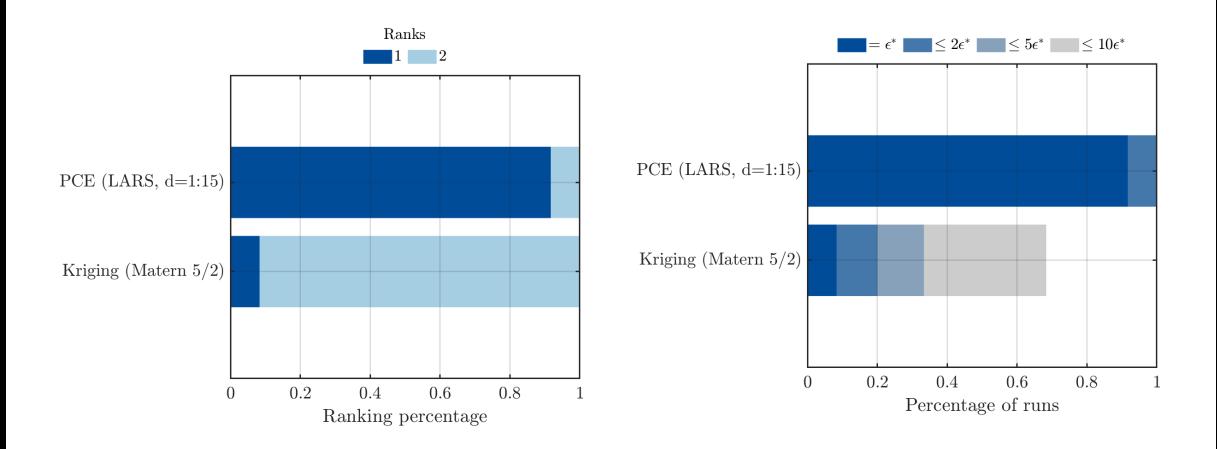

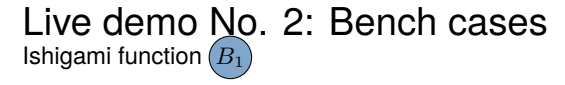

#### The analytic expression:

 $Y(\mathbf{x}) = \sin(x_1) + 7\sin^2(x_2) + 0.1x_3^4\sin(x_1)$  (1)

- $\blacktriangleright$  3 independent random variables  $X = \{X_1, X_2, X_3\}$
- $\blacktriangleright$  Inputs are modelled by uniform distributions in the cube  $\mathbf{X} \in [-\pi, \pi]^3$

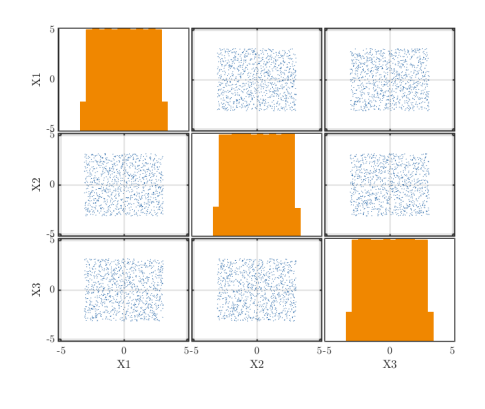

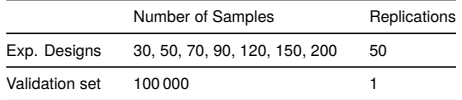

### Live demo No. 2: Bench cases Borehole Function  $(B_2)$

#### The analytic expression:

$$
f(\mathbf{X}) = \frac{2\pi T_u (H_u - H_l)}{\ln(r/r_w)(1 + \frac{2LT_u}{\ln(r/r_w)r_w^2K_w} + \frac{T_u}{T_l})}
$$
 (2)

- $\blacktriangleright$  8 independent random variables  $X = \{r_w, r, T_u, H_u, T_l, H_l, L, K_w\}^{\text{a}}$
- $\blacktriangleright$  Inputs are modeled by normal  $(r_w)$ , lognormal (*r*), and uniform distributions (*Tu*, *Hu*, *Tl*, *Hl*, *L*, *Kw*)

*a* where *rw*: Radius of borehole, *r*: Radius of influence, *Tu*: Transmissivity of upper aquifer,  $H_u$ : Potentiometric head of upper aquifer, *Tl* : Transmissivity of lower aquifer, *H<sup>l</sup>* : Potentiometric head of lower aquifer, *L*: Length of borehole,  $K<sub>w</sub>$ : Hydraulic conductivity of borehole.

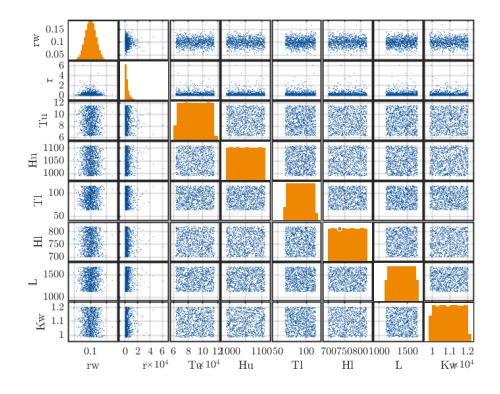

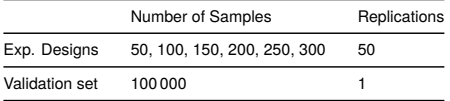

### Live demo No. 2: Bench cases Damped Oscillator Function  $(B_3)$

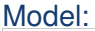

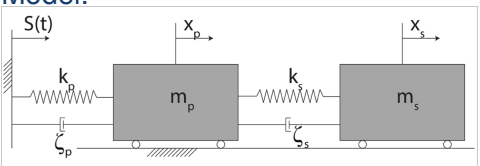

- ▶ 8 independent lognormal distributed random variables
	- $X = \{m_p, m_s, k_p, k_s, \zeta_p, \zeta_s, S_0, F_s\}^{\mathsf{a}}$

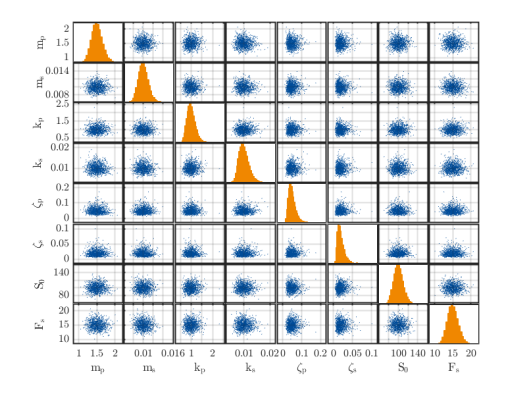

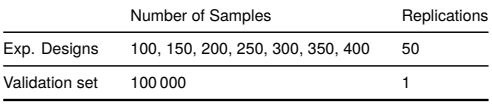

*a* where *mp*: Primary mass, *ms*: Secondary mass, *kp*: Primary spring stiffness, *ks*: Secondary spring stiffness, *ζp*: Primary damping ratio, *ζs*: Secondary damping ratio,  $S_0$ : Intensity of the white noise,  $F_s$ : Force capacity of the secondary spring.

# Live demo No. 2: Bench cases Wing weight function *B*<sup>4</sup>

The analytic expression:

$$
f(\mathbf{X}) = 0.035 S_w^{0.758} W_{fw}^{0.0035} \left(\frac{A}{\cos^2(\Lambda)}\right)^{0.6} q^{0.006}
$$
  
 
$$
\times \lambda^{0.04} \left(\frac{100t_c}{\cos(\Lambda)}\right)^{-0.3} (N_z W_{dg})^{0.49} + S_w W_p
$$
  
(3)

▶ 10 independent uniform distributed random variables

 $\mathbf{X} = \{S_w, W_{fw}, A, \Lambda, q, \lambda, t_c, N_z, W_{dg}, W_p\}^{\mathbf{a}}$ 

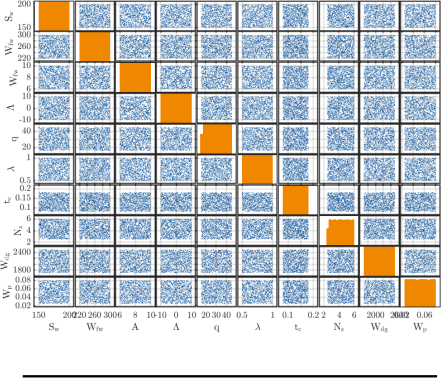

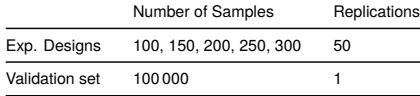

 $^{\textbf{\textit{a}}}$ where  $S_w$ : Wing area (ft $^{\textbf{\textit{2}}})$ ,  $W_{f\,w}$ : Weight of fuel in the wing (lb),  $A$ : Aspect ratio, Λ: Quarter-chord sweep (degrees), *q*: Dynamic pressure at cruise (lb/ft<sup>2</sup> ), *λ*: Taper ratio, *tc*: Aerofoil thickness to chord ratio, *Nz*: Ultimate load factor,  $W_{da}$ : Flight design gross weight (lb),  $W_p$ : Paint weight  $(lb/ft^2)$ .

### Live demo No. 2: Bench cases Truss model  $(B_5)$

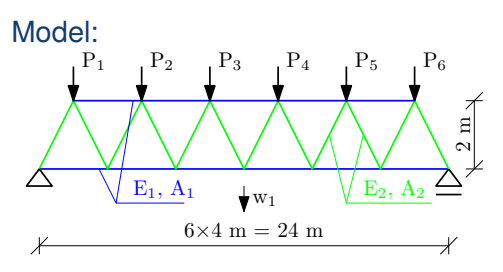

- $\blacktriangleright$  10 independent random variables  $X = \{E_1, E_2, A_1, A_2, P_1, P_2, P_3, P_4, P_5, P_6\}^d$
- $\blacktriangleright$  Inputs are modeled by lognormal  $(E_1, E_2, A_1, A_2)$  and Gumbel distributions  $(P_i, i = 1, \ldots, 6)$

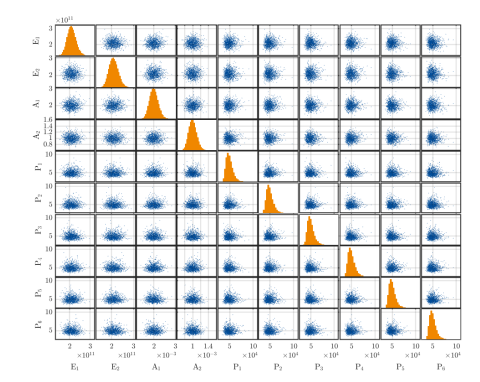

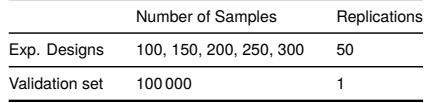

**ETH** zürich

*a* where *A*1, *A*2: Cross-sectional areas, *E*1, *E*2: Young's moduli,  $P_i$ ,  $i = 1, \ldots, 6$ : applied loads.

### Live demo No. 2: Competitors UQLab

### **PCF**

- **•** Regression solvers: LARS  $(C_1)$ , OMP  $(C_2)$ and SP $\left( \frac{C_3}{C_3} \right)$
- ▶ Degree adaptivity:  $p \in [1, 15]$  with early stop based on *ϵLOO*
- $\blacktriangleright$  *q*-norm truncation: [0, 75, 1]

### Kriging

- $\triangleright$  ordinary  $\boxed{C_4}$  and with linear trend  $\boxed{C_5}$
- ▶ Correlation family: Matérn-5/2
- ▶ Correlation type: Ellipsoidal
- ▶ HGA optimizer

# Sequential PC-Kriging *<sup>C</sup>*<sup>6</sup>

- ▶ Kriging
	- **–** ordinary Kriging
	- **–** Correlation family: Matérn-5/2
	- **–** Correlation type: Ellipsoidal
	- **–** HGA optimizer
- ▶ PCE
	- **–** Regression solver: LARS
	- **–** Degree: 3

### Live demo No. 2: Competitors External

# XGBoost *<sup>C</sup>*<sup>7</sup>

- ▶ sklearn Python module
- ▶ gamma: 3*.*4 · 10<sup>−</sup><sup>7</sup>
- ▶ learning\_rate: 0*.*13
- ▶ max depth: 3
- ▶ min\_child\_weight: 1
- ▶ n\_estimators: 900
- ▶ reg\_alpha: 5*.*7 · 10<sup>−</sup><sup>4</sup>
- ▶ reg\_lambda: 1*.*2
- ▶ subsample: 0*.*8

# Multi-Layer Perceptron (MLP) *<sup>C</sup>*<sup>8</sup>

- ▶ torch Python module
- $\blacktriangleright$  1 r: 5 · 10<sup>-4</sup>
- $\blacktriangleright$  max epochs: 100
- ▶ batch size: 256
- ▶ optimizer\_name: adamw
- ▶ 1r\_scheduler: False
- $\blacktriangleright$  es patience: 40
- ▶ lr\_patience: 30
- ▶ module\_\_n\_layers: 4
- ▶ module d layers: 1024
- ▶ module\_\_dropout: 0*.*2

 $FTH$ zürich

#### Live demo results: Example 2 Benchmark analysis post-processing: uq print

Benchmark analysis: Analysis 1

#### Bench cases and experimental design size:

#### 1) Ishigami function

- 1) 30 samples (50 replications)
- 2) 50 samples (50 replications)
- 3) 70 samples (50 replications)
- 4) 90 samples (50 replications)
- 5) 120 samples (50 replications)
- 6) 150 samples (50 replications)
- 7) 200 samples (50 replications)

#### 2) Borehole model

- 1) 50 samples (50 replications)
- 2) 100 samples (50 replications)
- 3) 150 samples (50 replications)
- 4) 200 samples (50 replications)
- 5) 250 samples (50 replications)
- 6) 300 samples (50 replications)
- 3) Damped oscillator
	- 1) 100 samples (50 replications)
	- 2) 150 samples (50 replications)
	- 3) 200 samples (50 replications)
	- 4) 250 samples (50 replications)
	- 5) 300 samples (50 replications)
	- 6) 350 samples (50 replications)
	- 7) 400 samples (50 replications)

#### 4) Wingweight function

- 1) 100 samples (50 replications)
- 2) 150 samples (50 replications)
- 3) 200 samples (50 replications)
- 4) 250 samples (50 replications)
- 5) 300 samples (50 replications)

#### 5) Truss model

- 1) 100 samples (50 replications) 2) 150 samples (50 replications)
- 3) 200 samples (50 replications)
- 4) 250 samples (50 replications)
- 5) 300 samples (50 replications)

#### Competitors:

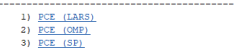

- 4) Ordinary Kriging
- 5) Kriging with linear trend
- 6) PCK
- 7) XGB (ext., sklearn)
- 8) MLP (ext., torch)
- 

-----

Benchmark analysis post-processing: uq\_print (240 aggregated combinations)

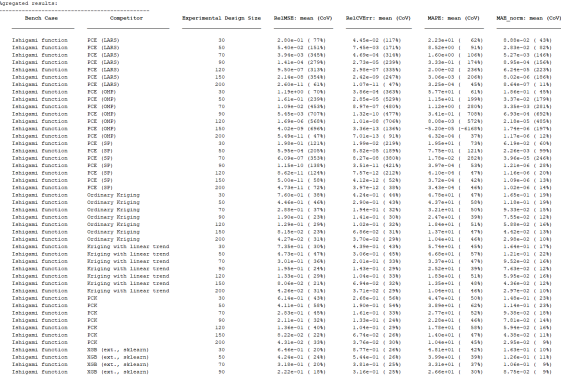

#### Benchmark analysis post-processing: uq\_filterBenchmark

#### RawResults\_ishigami = uq\_filterBenchmark (RawResults, 'Ishigami function'); AggregatedResults\_ishigami = uq\_aggregateResults ( RawResults\_ishigami , 'mean ')

SoorageradDagules ishigani a

**SEVIT FANTA** 

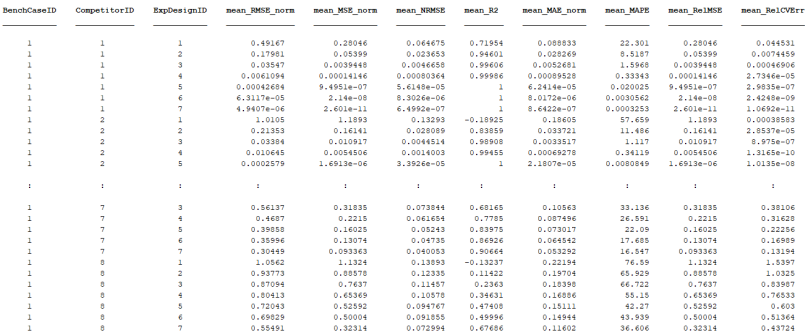

Display all 56 rows.

Benchmark analysis post-processing: uq filterBenchmark

```
RawResults_ishigami_kriging = uq_filterBenchmark (RawResults, ...
    {'Ishigami function ','kriging '},'- intersection ');
AggregatedResults_ishigami_kriging = uq_aggregateResults (...
    RawResults ishigami kriging , 'mean ')
```
AccrecatedResults ishicami kricinc =

14x11 table

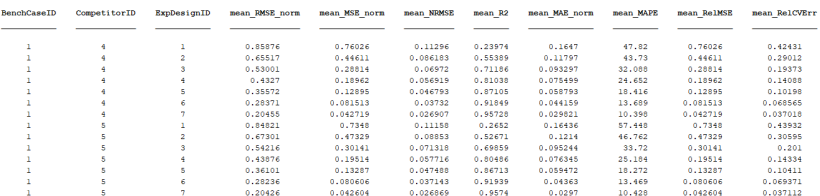

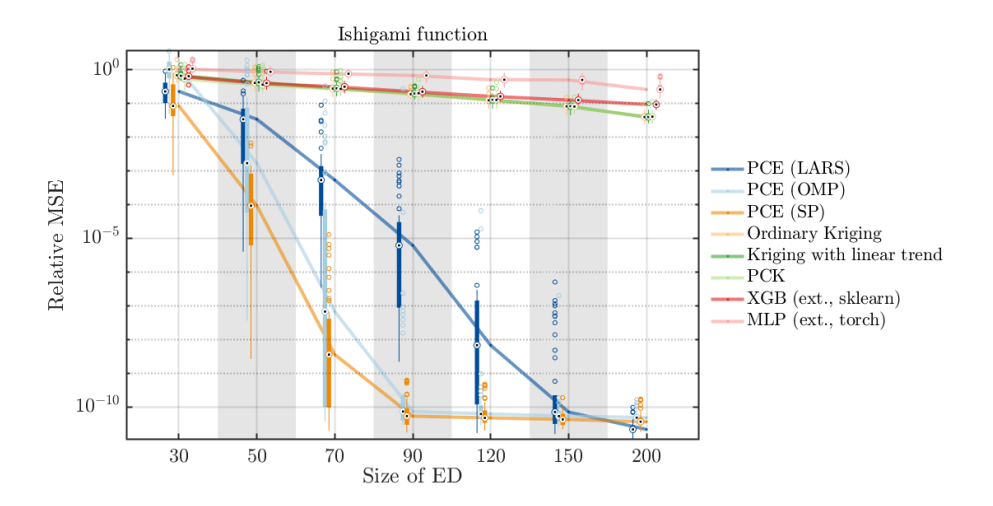

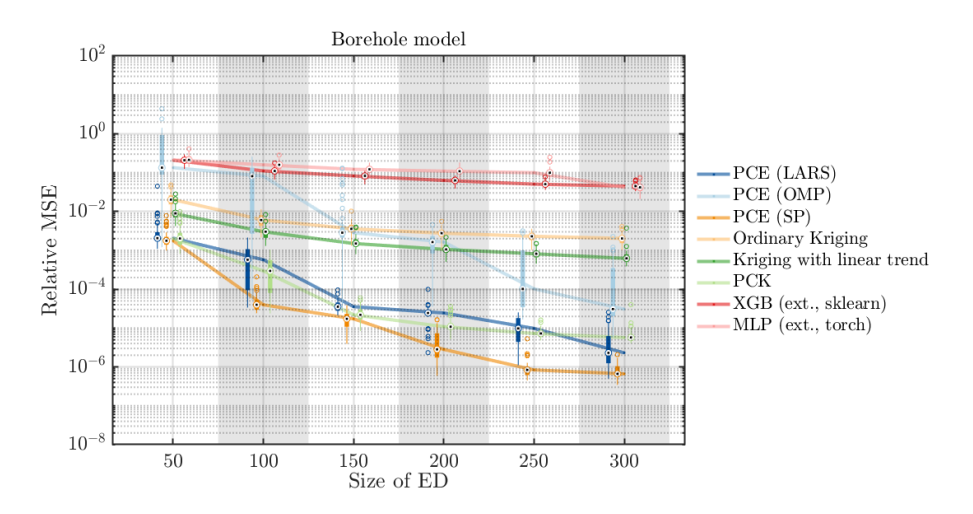

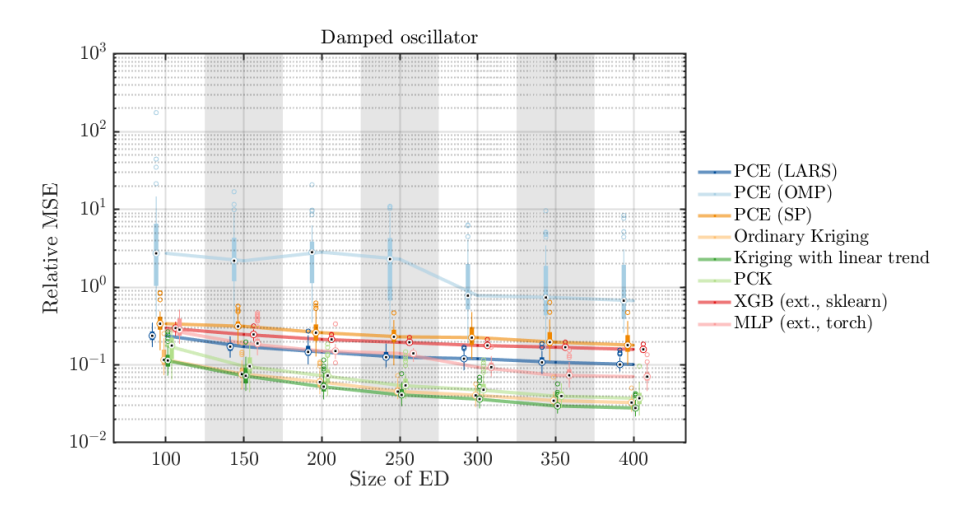

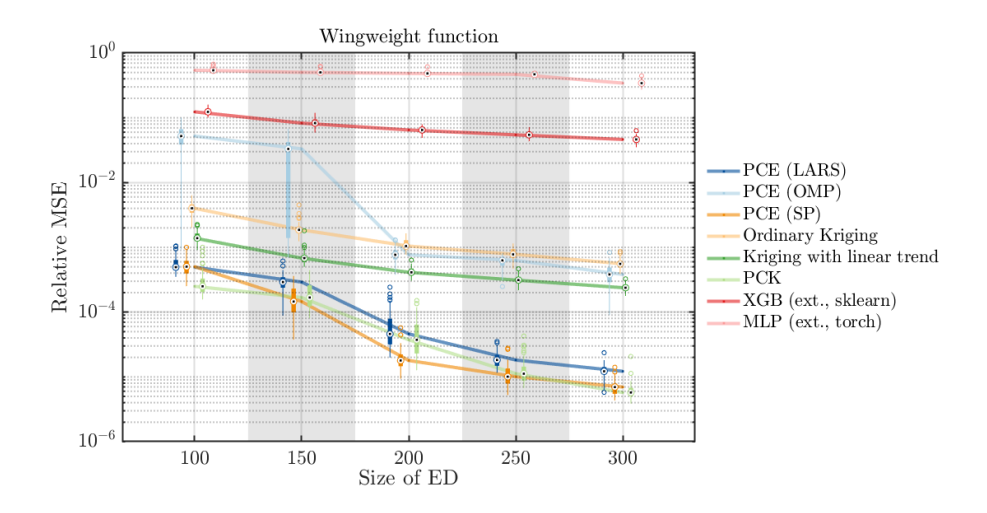

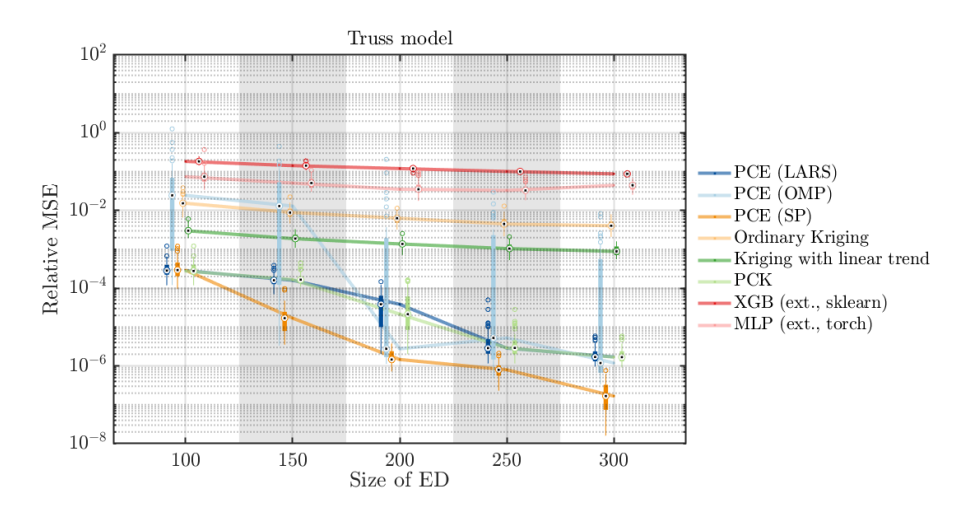

Benchmark analysis post-processing: uq\_display

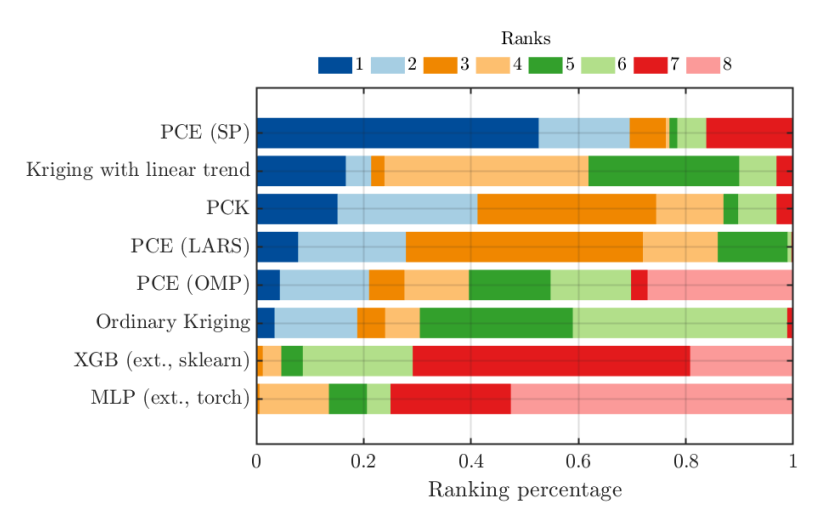

Benchmark analysis post-processing: uq\_display

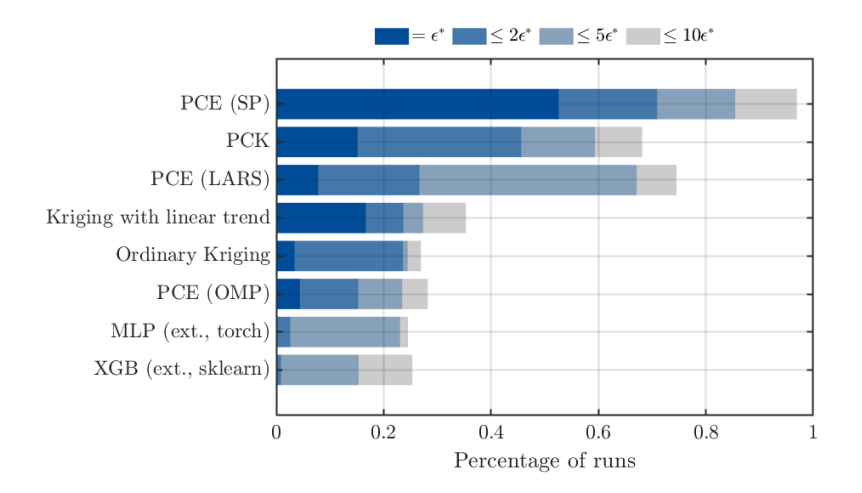